Village of Whitney Point

# Village News

#### SUMMER 2017

Special points of Interest:

- We're on the Web! whitneypoint.org
- We're also on facebook and twitter

#### Village Office Info:

Clerk's hours:

Monday 10 am– 6pm

Tue.-Fri.: 8 am—1 pm

Phone: 692-4907

Village Board Meetings:

The 2nd and 4th Wed. of each month at 7:00 pm

#### Inside this issue:

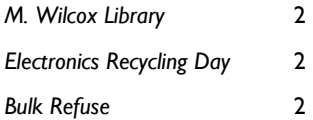

### Mayor's notes

When I was a kid, I never understood what people meant when they said, "the older you get, the faster life goes." Now I understand it all too well. It's hard to believe that we're already entering August. It's been another busy summer here in the Village with a plethora of great community events and projects being worked on. As you all know, the Route 206 bridge project is progressing quickly and most of Route 11 has been resurfaced. Before construction season comes to a close, we plan to pave Park Street and perform our annual sidewalk repair where we can.

Beyond that, we expect the first round of home improvement projects selected through the grant the Village has been awarded to be rolling out soon and the Wilcox Building rehabilitation to begin work this fall. We will also be building a long awaited addition to the Village garage thanks to a grant from the state. There's lots of work occurring, all of which should result in more on-going improvements to our Village. Enjoy the rest of summer and please continue to let us know where you think attention is needed. You're our eyes and ears out there and your input is sincerely appreciated. Onward!

Ryan Reynolds

Mayor, Village of Whitney Point 607-237-1170

#### REMINDERS:

Public Parking lots: parking is available behind the businesses on the north side of Main Street. The village also leases the American Legion Lot on Liberty Street and the Sunset Memorial Lot on Main Street; these lots are open for public parking from 8:00am to 5:00pm Monday through Friday. (Sunset Memorial has reserved the right to close their lot in the event of a funeral)

Village Speed limits: All village streets have a posted 30mph speed limit; with the exception of River Rd. which is 20mph. Please SLOW down !

PAGE 1

# Mary L. Wilcox Memorial Library

### August Activities at the Library

Summer Movie Tuesdays: 1:00 pm

August 1st: How to Train Your Dragon August 8th : Pinocchio

August 15th: Meet the Robinsons August 22nd: Big Hero

August 29th: Second Hand Lions

Build a Better World Wednesdays 1-3 pm

Lego Thursdays 1-3 pm

For more information please visit the

library facebook page at Mary L Wilcox Memorial Library

# Village Electronics Recycling Day

The Village of Whitney Point Public Works will collect Electronic waste on Tuesday, October 3rd.

Items to be collected are: Computers, monitors, printers, TV's, VCR's, modems, stereos, laptops, keyboards, radios, fax machines, cell phones.

These items should be placed at the curb, separate from your bulk refuse and trash.

# Bulk Refuse Pick-up

Blue Moose Sanitation picks up the bulk refuse. The bulk refuse day is the 1st Tuesday of each month with the exception of May and October when there are 2 pick-ups– the 1st and 3rd Tuesday.

The village public works crew will continue to pick-up yard waste; tires; and metal. The day for this pick-up will also be done on Tuesday. The village will invoice you for the pickup of tires in the amount of \$2.50 per tire.

The Broome County Landfill now charges for new recycling bins. The charge is \$2.90. Bins are available through the public works dept. at a fee of \$2.90.

\*\*\*Note: Blue Moose has noted that they will be starting refuse pickups NO LATER than 8am

# Inside Story Headline

This story can fit 150-200 words.

One benefit of using your newsletter as a promotional tool is that you

can reuse content from other marketing materials, such as press releases, market studies, and reports.

While your main goal of distributing a newsletter might be to sell your product or service, the key to a successful newsletter is making it useful Caption describing picture or graphic.

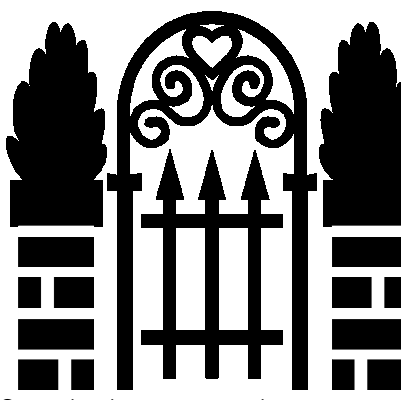

to your readers.

A great way to add useful content to your newsletter is to develop and

> write your own articles, or include a calendar of upcoming events or a special offer that promotes a new product.

You can also research articles or find "filler" articles by accessing the World Wide Web. You can write about a variety of

topics but try to keep your articles short.

Much of the content you put in your newsletter can also be used for your Web site. Microsoft Publisher offers a simple way to convert your newsletter to a Web publication. So, when you're finished writing your newsletter, convert it to a Web site and post it.

## Inside Story Headline

This story can fit 100-150 words.

The subject matter that appears in newsletters is virtually endless. You can include stories that focus on current technologies or innovations in your field.

You may also want to note business or economic trends, or make predictions for your customers or clients.

If the newsletter is distributed internally, you might comment upon new procedures or improvements to

the business. Sales figures or earnings will show how your business is growing.

Some newsletters include a column that is updated every issue, for instance, an advice column, a book review, a letter from the president, or an editorial. You

> can also profile new employees or top customers or vendors.

"To catch the reader's attention, place an interesting sentence or quote from the story here."

### Inside Story Headline

This story can fit 75-125 words.

Selecting pictures or graphics is an important part of adding content to your newsletter.

Think about your article and ask yourself if the picture

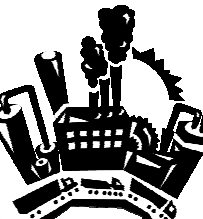

Caption describing picture or graphic.

supports or enhances the message you're trying to convey. Avoid selecting images that appear to be out of context.

Microsoft Publisher includes thousands of clip art images from which you can choose and import into your newsletter. There are also several tools you can use to draw shapes and symbols.

Once you have chosen an image, place it close to the article. Be sure to place the caption of the image near the image.

#### VILLAGE OF WHITNEY POINT

Primary Business Address Your Address Line 2 Your Address Line 3 Your Address Line 4

Phone: 555-555-5555 Fax: 555-555-5555 E-mail: someone@example.com

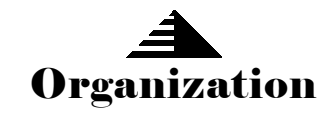

Your business tag line here.

We're on the Web!

example.microsoft.com

This would be a good place to insert a short paragraph about your organization. It might include the purpose of the organization, its mission, founding date, and a brief history. You could also include a brief list of the types of products, services, or programs your organization offers, the geographic area covered (for example, western U.S. or European markets), and a profile of the types of customers or members served.

It would also be useful to include a contact name for readers who want more information about the organization.

# Back Page Story Headline

This story can fit 175-225 words.

If your newsletter is folded and mailed, this story will appear on the back. So, it's a good idea to make it easy to read at a glance.

A question and answer session is a good way to quickly capture the attention of readers. You can either compile questions that you've received since the last edition or you

can summarize some generic questions that are frequently asked about your organization.

A listing of names and titles of managers in your organization is a good way to give your newsletter a personal touch. If your organization is small, you may want to

list the names of all employees.

If you have any prices of standard products or services, you can include a listing of those here. You may want to refer your readers to any other forms of communication that you've created for your organization.

You can also use this space to remind readers to mark their calen-

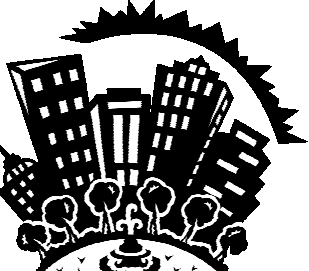

Caption describing picture or graphic.

dars for a regular event, such as a breakfast meeting for vendors every third Tuesday of the month, or a biannual charity auction.

If space is available, this is a good place to insert a clip art image or some other graphic.